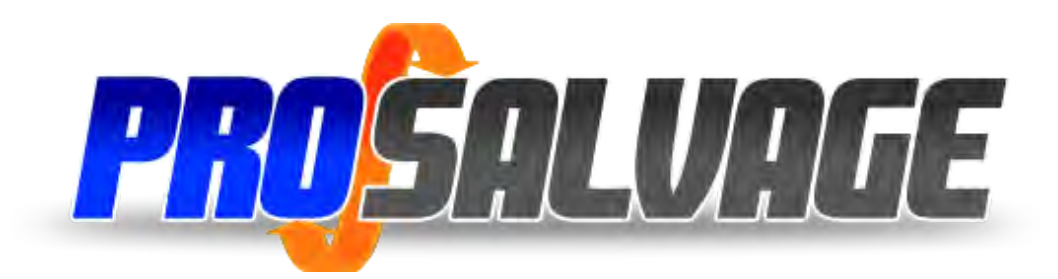

# **Dealer FTP Datafeed Setup**

General Specifications

# **Requirements**

In order to be considered for setup of an FTP inventory source for ProSalvage.com, you must meet the following requirements:

- 1. Your data file must meet the specifications below.
- 2. The data file must be sent at least 3 times per week.

\*This datafeed is only available to dealers that have ProSalvage.com membership.

Note: If at any time you fail to meet these requirements, ProSalvage.com reserves the right to deactivate your FTP feed.

## Setup Procedure

Once you have constructed your data file per the specifications below, it should be emailed to [info@prosalvage.com](mailto:ftpaccounts@autotrader.com) for a designated ProSalvage.com employee review. You will be contacted if any changes are necessary.

When the file is acceptable, an FTP account will be created.

## General Specifications

ProSalvage.com only accepts FTP data files that are comma-delimited. The comma delimited text file must use a double-quote for a text-qualifier. The text-qualifier is required for every field regardless if the field actually contains any data. If you are using Microsoft Excel to create your file, you can simply save the file as 'Comma Delimited'.

#### Example:

"16","1","Truck","2004","Dodge","Dakota","19990","106479","1B7HL48X62S557215","T2510","","Black","V8","Manual","Salvage"," ","One owner with low mileage","For Sale","","","http://www.yourexternallink.com","0","http://www.yourserver.com/N3874A.jpg, http://www.yourserver/N3874A-2.jpg, http://www.yourserver.com/N3874A-3.jpg"

Note: The description field cannot contain any double-quotes within the field.

Each data file you create should contain a complete listing of the entire inventory with full photo urls. Every file you send will completely replace the inventory that was sent in your previous file. You may ftp your data file daily, but we do require that you send it at least three times per week.

The naming convention for data files will be as follows:

### **[DEALER\_ID].txt**

(e.g. 12.txt)

Note: The file extension - .txt – must always be lower case.

Please do NOT include a header line in the file. Please do NOT include dollar signs (\$) and or decimals with cents: e.g. (.50) in the price fields.

### **Images**

To include images in the data file the full URL of the image, as it exists on your server, must be sent. When your file loads, we will copy the image from your server to our own the first time the vehicle listing loads or any time the image URL changes.

We support up to twelve (12) images. To send multiple images, simply enter the image URL for each image separated by a comma.

Example:

"16","1","Truck","2004","Dodge","Dakota","19990","106479","1B7HL48X62S557215","T2510","","Black","V8","Manual","Salvage" ," ","One owner with low mileage","For Sale","","","http://www.yourexternallink.com","0" ,"**http://www.yourserver.com/N 3874A. jpg, http://www.yourserver/N3874A-2.jpg, http://www.yourserver.com/N3874A-3.jpg**"

### Data File Columns

This is the layout for a data file. It must be followed precisely: *\*Indicates a required field.*

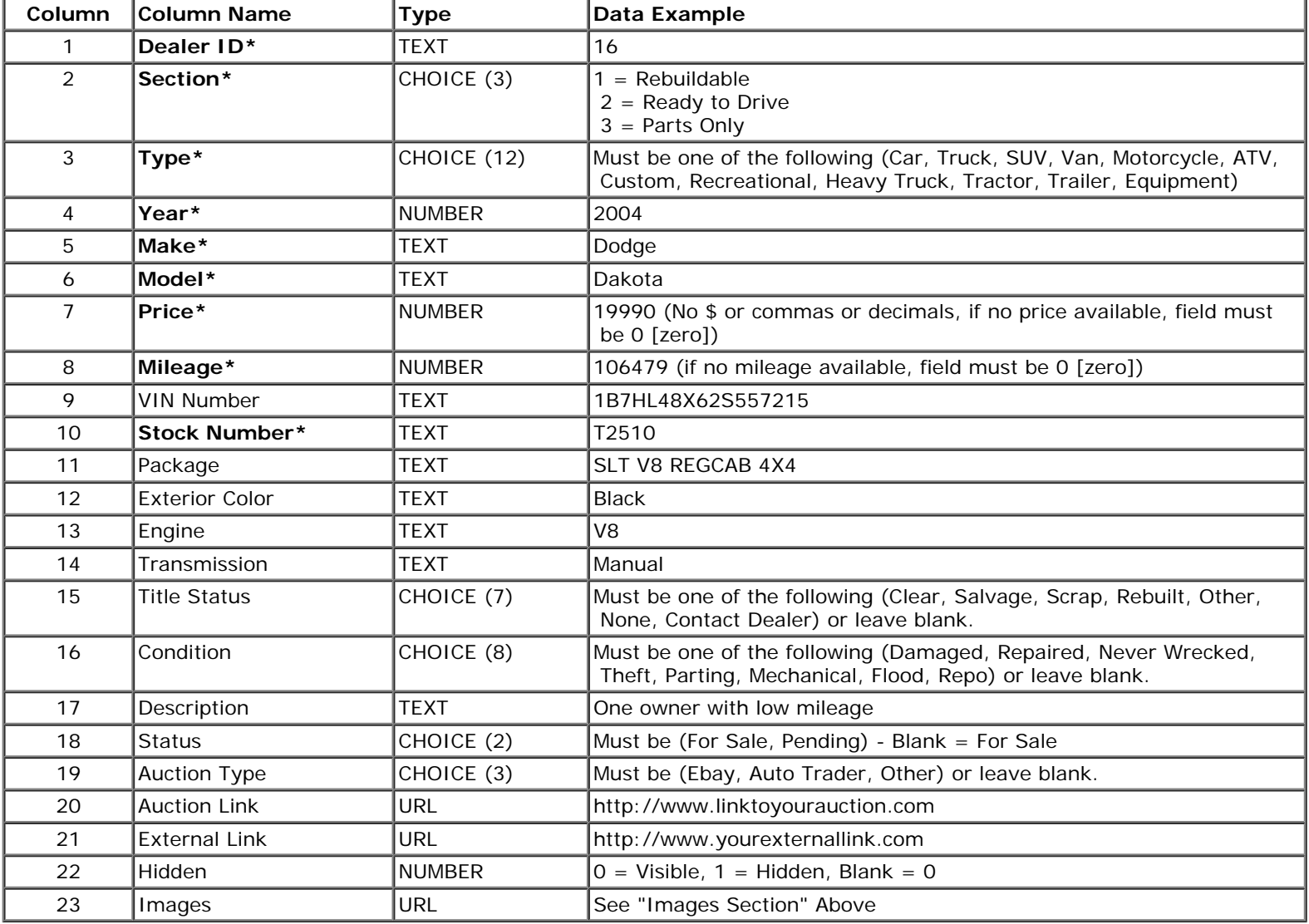